**В связи с большим количеством обращений заказчиков на телефоны технической поддержки управления государственных закупок Брянской области по вопросам работы в «РИС-Закупки» (ПК «WEB-торги-КС») сообщаем следующие общие правила обращения по возникшим вопросам.** 

- 01. Обращения, оформленные не в соответствии с данными требования, не принимаются к рассмотрению и будут закрываться без объяснения причин.
- 02. Обращения формируются в виде письма и направляются на специально выделенный адрес электронной почты технической поддержки управления государственных закупок Брянской области sd@tender32.ru.

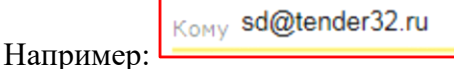

03. В теме письма указывается краткое изложение проблемы.

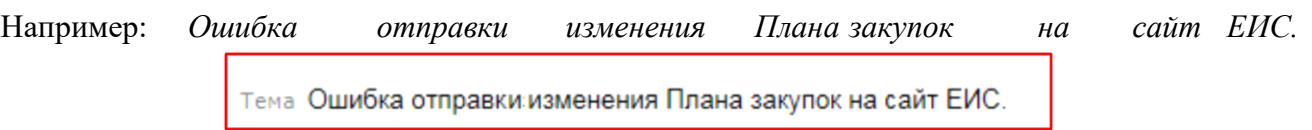

04. В тексте письма в его самом начале в **обязательном** порядке указывается следующая информация: *ИНН организации, краткое наименование организации, ФИО специалиста организации и контактный телефон с кодом, информация о документе (номер, сумма, фильтр нахождения и т.п.), позволяющая однозначно идентифицировать документ речь, о котором идет в обращении, ID AmmyAdmin (ID AnyDesk) – программа удаленного управления.* Например:

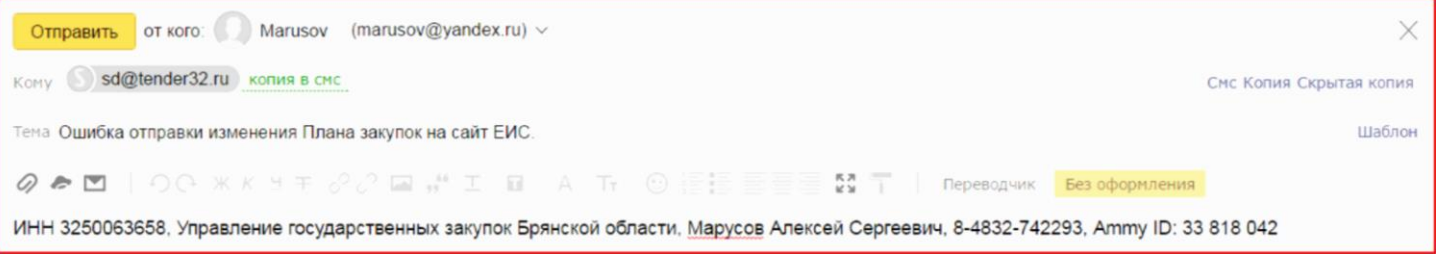

- 05. Далее, в тексте письма максимально подробно описывается проблема или пошаговое её воспроизведение. А также (при возможности) вставляются скриншоты ошибок.
- 06. В случае большого объёма текста и скриншотов допускается вложение файла с скриншотами и пошаговым описанием проблемы (в случае необходимости можно заархивировать прикрепляемый файл). При необходимости, помимо прочего, можно указывать и другие важные сведения относящиеся к данной проблеме.

Например: *При отправке Плана закупок (реестровый номер 201701282000066050, номер изменения 4, на сумму 25 000000) на Доработку, его редактирования и указания во вкладке «Дополнительно» версии 3, последующей отправке по маршруту на Согласование и выгрузке в ЕИС как «Отправка документа в ЕИС» ошибка отличная от предыдущей ошибки следующего содержания: Ошибка (обязательно устранение): Непредвиденная ошибка в ходе обработки. UE. Объект с внешним идентификатором C23A1CC9-5E36-44ED-B7F6-A3600A9C039032 уже существует на ООС для организации с кодом СПЗ 03272000268. Просим помочь в решении данной проблемы.* 

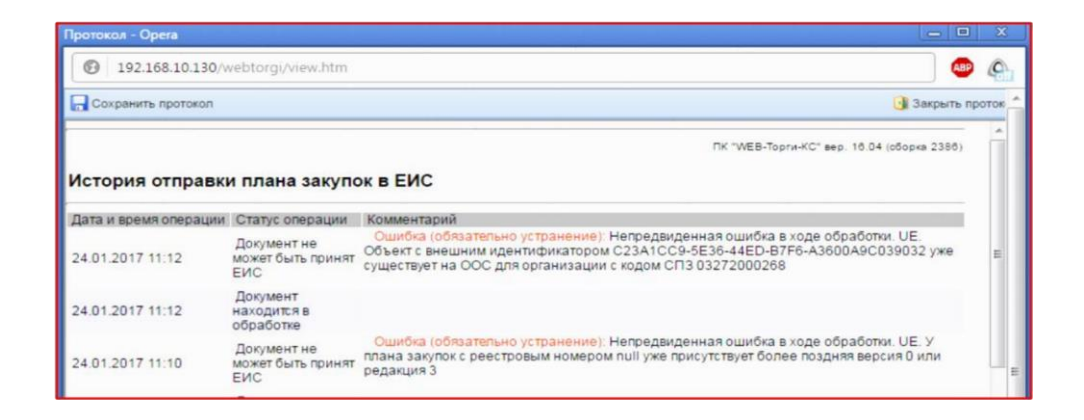

## 07. Итог например:

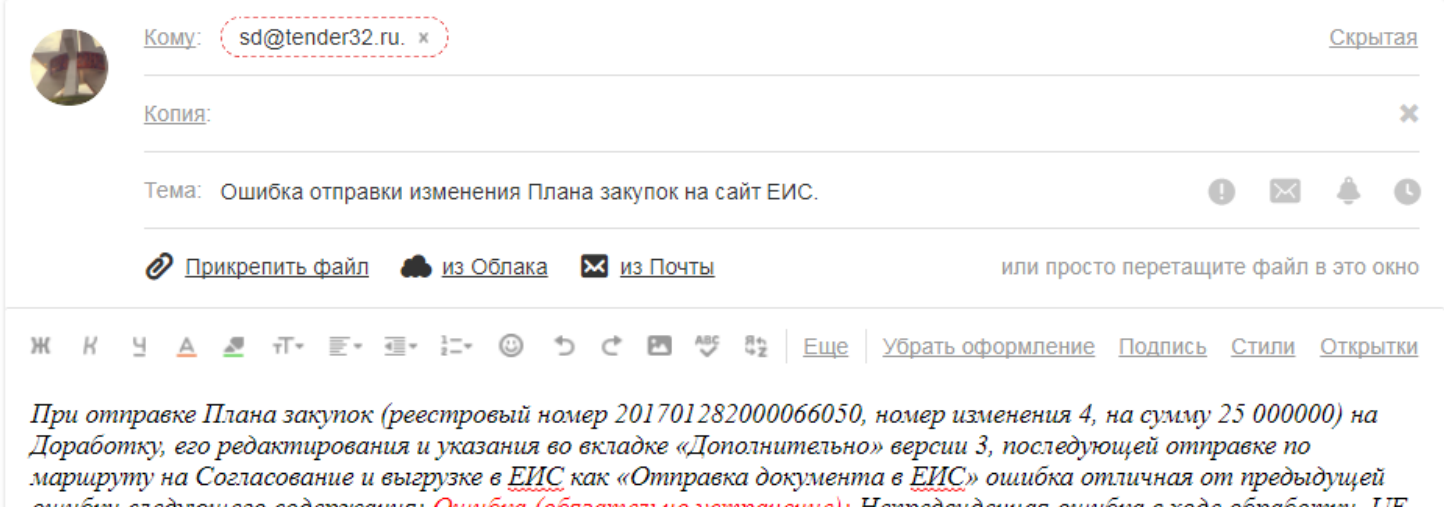

ошибки следующего содержания: Ошибка (обязательно устранение): Непредвиденная ошибка в ходе обработки. UE. Объект с внешним идентификатором С23A1СС9-5Е36-44ED-В7F6-А3600А9С039032 уже существует на ООС для <u>ррганизации с кодом СПЗ 03272000268. Просим помочь в решении данн</u>ой проблемы.

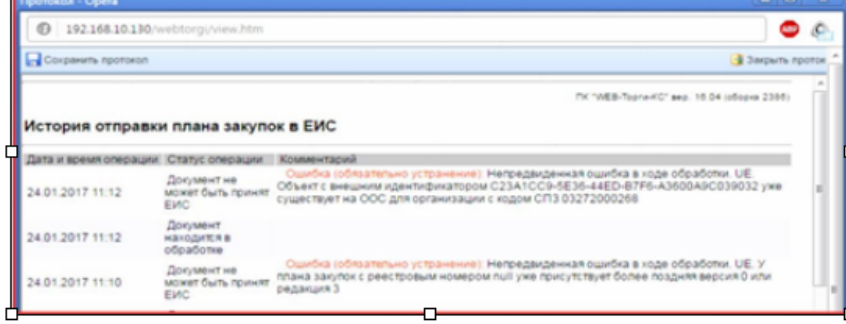